### Introduction to Hail

Cotton Seed, Technical Lead Tim Poterba, Software Engineer Hail Team, Neale Lab Broad Institute and MGH

# Why Hail?

• Genetic data is becoming absolutely massive

### Broad Genomics, by the numbers

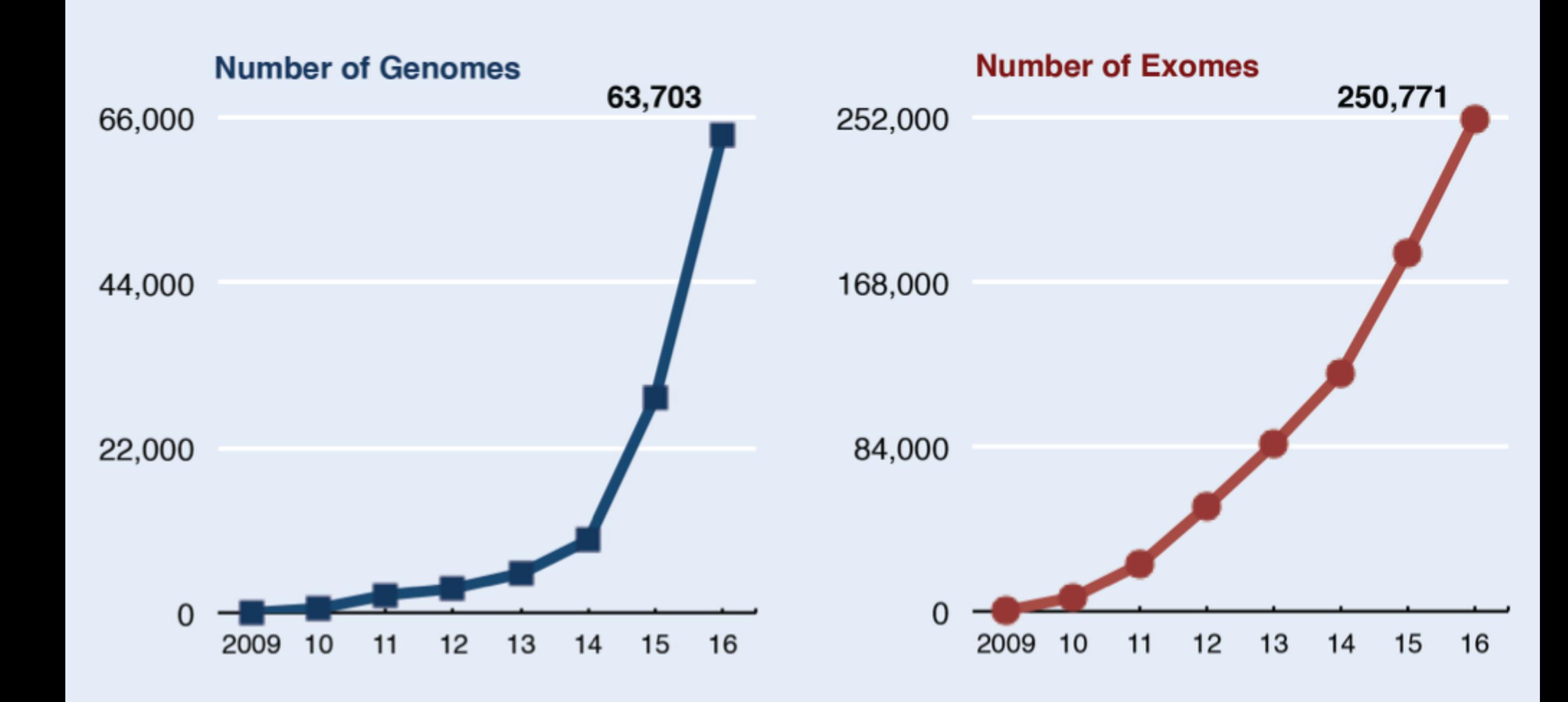

# Why Hail?

- Genetic data is becoming absolutely massive
	- gnomAD: 123K exomes, 15K WGS, 40TB compressed VCF
	- UKBB: 500K samples impute 40M variants, 10s of TB BGEN

# Why Hail?

- Genetic data is becoming absolutely massive
	- gnomAD: 123K exomes, 15K WGS, 40TB compressed **VCF**
	- UKBB: 500K samples impute 40M variants, 10s of TB BGEN
- Power is proportional to Np(1 p)
	- Need massive data, knowledge about the genome, functional annotation, reference datasets, burden methods, etc. to detect association

Hail is a **scalable** tool for

### for doing **data science**

### on **genetic data**.

### Hail is a **scalable** tool for

### for doing **data science**

### on **genetic data**.

• **Scalable**:

- Add more CPUs, get your answer faster.
- Add more resources, compute on bigger data.

### Hail is a **scalable** tool for

### for doing **data science**

### on **genetic data**.

• **Scalable**:

- From 1 core (laptop) to 10,000 core clusters
- Use for QC, analysis of gnomAD (20K WGS, 200K exomes), 40TB compressed VCF

### What is Hail?  $\mathbf{D}$ data into understanding, insight, and knowledge. The goal of *R for* **PRICE** SCIENCE

#### Hail is a **scalable** tool for the total to tackle a wide variety of data science challenges, using the science challenges, using the science cha **best parts of R.**

### for doing **data science What You Will Learn** Data science is a huge field, and there's no way you can master it by

### on genetic data. a typical data science project looks something like the science project looks something like the something like

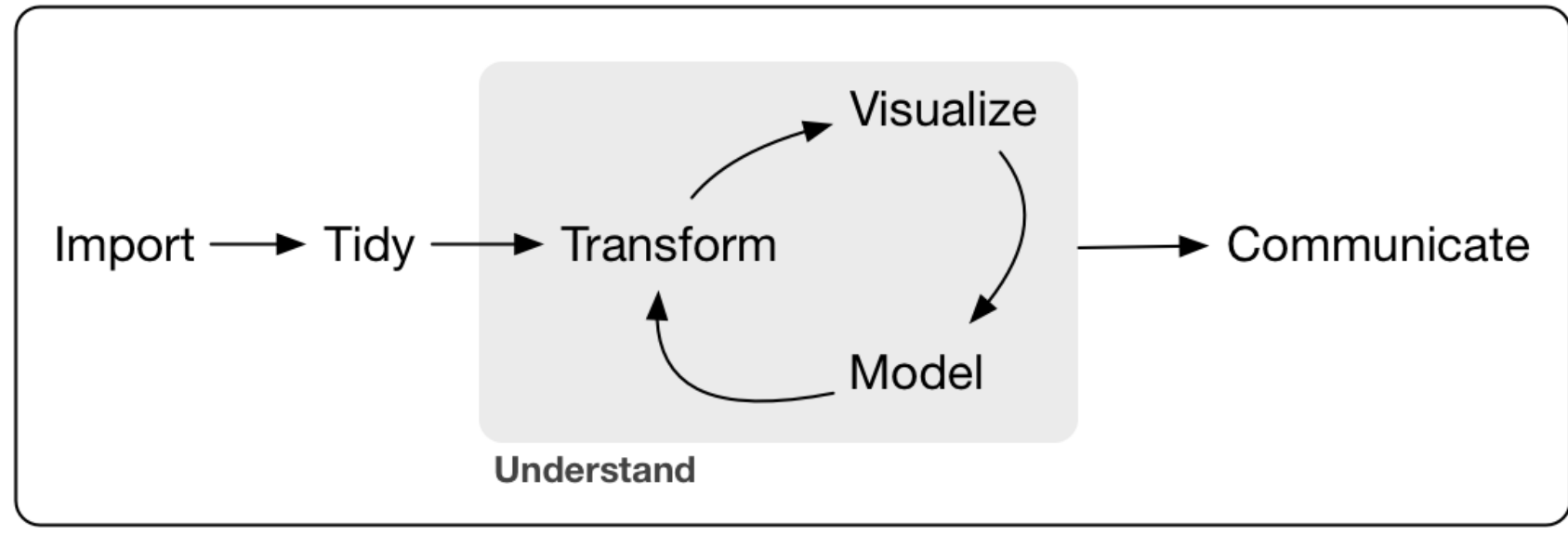

Program

Hail is a **scalable** tool for

### for doing **data science**

on **genetic data**.

**No reads.**

# holl Functionality

### **Import/Export**

VDS **VCF** GEN BGEN PLINK **TSV** UCSC BED Interval List FAM synthetic JSON Python

### **Transform**

**Query** Filter Aggregate Join/Annotate **Analyze Concordance** Fisher Exact Test GRM IBD Impute sex Mendel errors PCA Regressions: linear logistic linear-mixed TDT QC stats

# Architecture

- Interface is Python
	- Python functions in turn use Hail expression language
	- Two languages! This is the most confusing part.
- Built on Spark, distributed computing framework
	- Hail users don't need to know Spark (but it can be useful…)

## Architecture

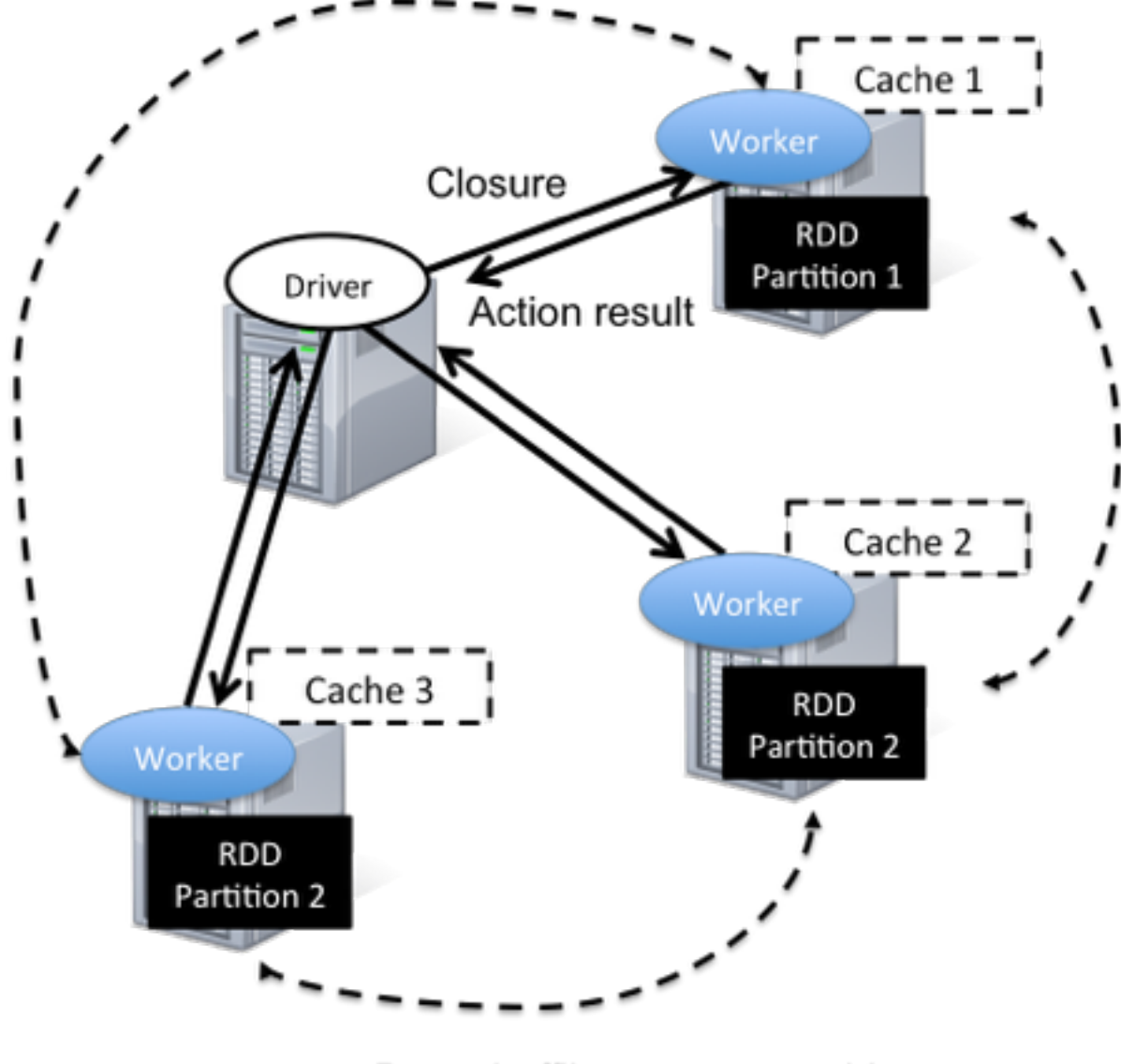

Data shuffling across machines (wide dependencies)

# Where can you run Hail?

- Single computer: laptop to big server
- On the cloud: Google and Amazon clouds both have products that can run Hail
- To use multiple machines in HPC cluster you probably need help from your local sysadmin.

# Help!

- Extensive documentation:<https://hail.is>
- Another tutorial!<https://hail.is/hail/tutorial.html>
- Live chat:<https://gitter.im/hail-is/hail>
- Discussion forum:<http://discuss.hail.is/>
	- Updates:<http://discuss.hail.is/c/updates>

## Read the docs!

- We've worked hard to make them not suck.
- Liberal links in the practicals to the documentation. Explore!

## hail Caveats

• Hail is powerful but complicated.

# hail Caveats

- Interface is beta
	- Interface changing (improving!) often
	- Moving towards versioned release next few months
- Does not support all VCF features
	- Fixed genotype schema GT:AD:DP:GQ:PL/GP, diploid genotypes only (but support for sex chromosomes), no phasing, no symbolic alleles, no CNVs, no gVCF support.
- GRCh37 hardcoded.

# Main Python objects

- HailContext: main entry point for Hail functionality
- VariantDataset: Hail's representation of a dataset
- KeyTable: Table-like structure (think data frame)

### HailContext

- Main entry point for Hail functionality
- Created once at the beginning of a Hail session or script:

```
import hail
hc = \text{hail.HailContext}()
```
• Calling functions on hc is you how access Hail functionality

In [1]: import hail

In  $[2]$ :  $hc = \text{hail.HailContext}()$ 

```
In [3]: (hc.import vcf('hail-practical/sample.vcf')
    ...: .count(genotypes=True))
Out[3]: 
{u'callRate': 97.45664739884393,
 u'nCalled': 33720L,
 u'nGenotypes': 34600L,
 u'nSamples': 100,
  u'nVariants': 346L}
```
In [1]: import hail

In  $[2]$ :  $hc = \text{hail.HailContext}()$ 

```
In [3]: (hc.import vcf('sample.vcf')
    ...: .count(genotypes=True))
Out[3]: 
{u'callRate': 97.45664739884393,
 u'nCalled': 33720L,
 u'nGenotypes': 34600L,
 u'nSamples': 100,
  u'nVariants': 346L}
```
In [1]: import hail

In  $[2]$ :  $hc = \text{hail.HailContext}()$ 

```
In [3]: (hc.import vcf('sample.vcf')
   ...: | .count(genotypes=True))
Out[3]: 
{u'callRate': 97.45664739884393,
 u'nCalled': 33720L,
 u'nGenotypes': 34600L,
 u'nSamples': 100,
  u'nVariants': 346L}
```

```
In [1]: import hail
```

```
In [2]: hc = \text{hail.HailContext}()
```

```
In [3]: (hc.import vcf('sample.vcf')
    ...: .count(genotypes=True))
Out[3]: 
{u'callRate': 97.45664739884393,
 u'nCalled': 33720L,
 u'nGenotypes': 34600L,
 u'nSamples': 100,
  u'nVariants': 346L}
```
In [4]: (hc.import vcf('hail-practical/sample.vcf')  $\dots:$  .filter genotypes('g.gq > 20') ...: .count(genotypes=True))  $Out[4]:$ {u'callRate': 89.09537572254335, u'nCalled': 30827L, u'nGenotypes': 34600L, u'nSamples': 100, u'nVariants': 346L}

```
In [4]: (hc.import vcf('hail-practical/sample.vcf')
   ...: .filter_genotypes('g.gq > 20')
    ...: .count(genotypes=True))
Out[4]:{u'callRate': 89.09537572254335,
 u'nCalled': 30827L,
  u'nGenotypes': 34600L,
 u'nSamples': 100,
  u'nVariants': 346L}
```

```
In [4]: (hc.import vcf('hail-practical/sample.vcf')
   ...: .filter genotypes('g.gq > 20')
    ...: .count(genotypes=True))
Out[4]:{u'callRate': 89.09537572254335,
 u'nCalled': 30827L,
 u'nGenotypes': 34600L,
 u'nSamples': 100,
  u'nVariants': 346L}
```
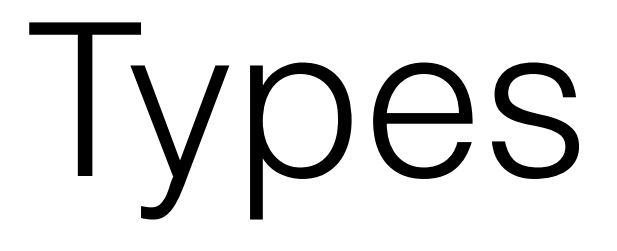

- The Hail expression language is **typed**.
- What is the type of 3?

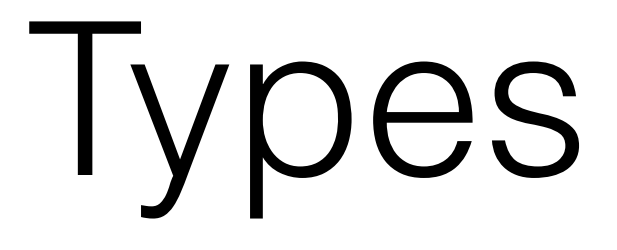

- The Hail expression language is **typed**.
- What is the type of 3? Int

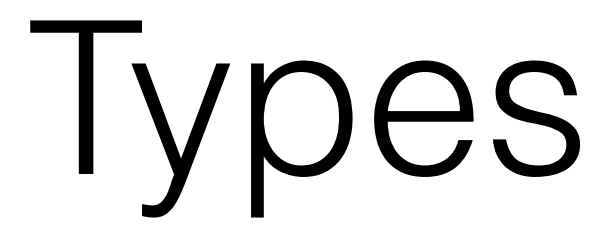

- The Hail expression language is **typed**.
- What is the type of 3? Int
- What is the type of 3.14?

# lypes

- The Hail expression language is **typed**.
- What is the type of 3? Int
- What is the type of 3.14? Double
- What is the type of "Hello, world!"?

# **Types**

- The Hail expression language is **typed**.
- What is the type of 3? Int
- What is the type of 3.14? Double
- What is the type of "Hello, world!"? String

# lypes

- The Hail expression language is **typed**.
- What is the type of 3? Int
- What is the type of 3.14? Double
- What is the type of "Hello, world!"? String
- We write  $3:$  Int to indicate that 3 has type Int. Similarly for 3.14: Double and "Hello, world!": String.

# **Types**

- The Hail expression language is **typed**.
- What is the type of 3? Int
- What is the type of 3.14? Double
- What is the type of "Hello, world!"? String
- 5 and "5" and 5.0 all have different types!

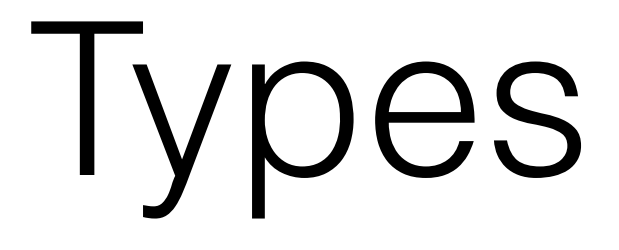

- Int, Double and String are **primitive** types.
- What is the type of  $[1, 2, 3]$ ?

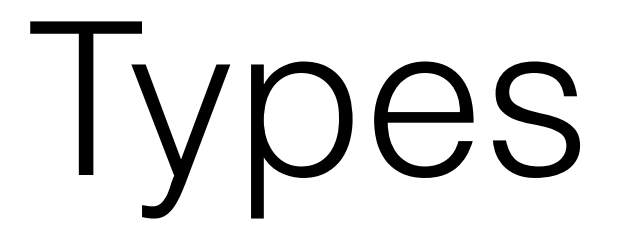

- Int, Double and String are **primitive** types.
- What is the type of  $[1, 2, 3]$ ? Array
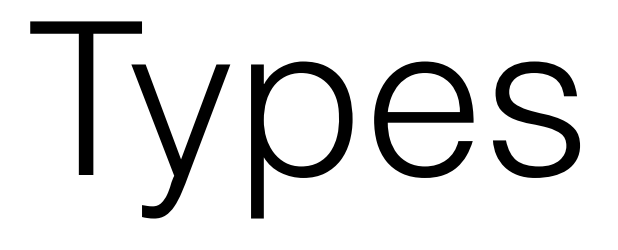

- Int, Double and String are **primitive** types.
- What is the type of  $[1, 2, 3]$ ? Array [Int]

lypes

- Int, Double and String are **primitive** types.
- What is the type of  $[1, 2, 3]$ ? Array  $[Int]$
- What is the type of  $[1, 3.14, "foo"]$ ?

# **Types**

- Int, Double and String are **primitive** types.
- What is the type of  $[1, 2, 3]$ ? Array [Int]
- What is the type of [1, 3.14, "foo"]? **No**.
- You can also have Array [Double], Array[Array[Double]], … Array[T]

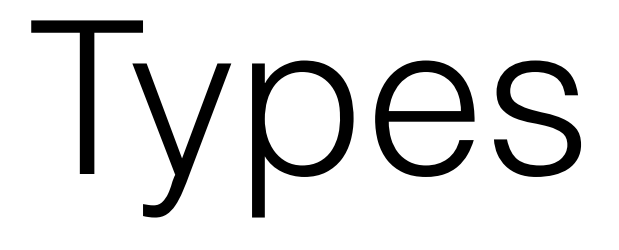

- Int, Double and String are **primitive** types.
- Array [T] is a **compound** type, since it contains types. We will learn about more compound types later.

# **Types**

- Int, Double and String are **primitive** types.
- Array [T] is a **compound** type, since it contains types. We will learn about more compound types later.
- Hail also has (primitive) types for genetic concepts like Variant, Genotype, Interval, etc. A genotype is printed like this: Genotype(GT=0, AD= $[21, 0], DF=21,$  $GQ=60$ ,  $PL=[0, 60, 759]$

# Main Python objects

- HailContext: main entry point for Hail functionality
- VariantDataset: Hail's representation of a dataset
- KeyTable: Table-like structure (think data frame)

#### From VCF...

 $##...$ 

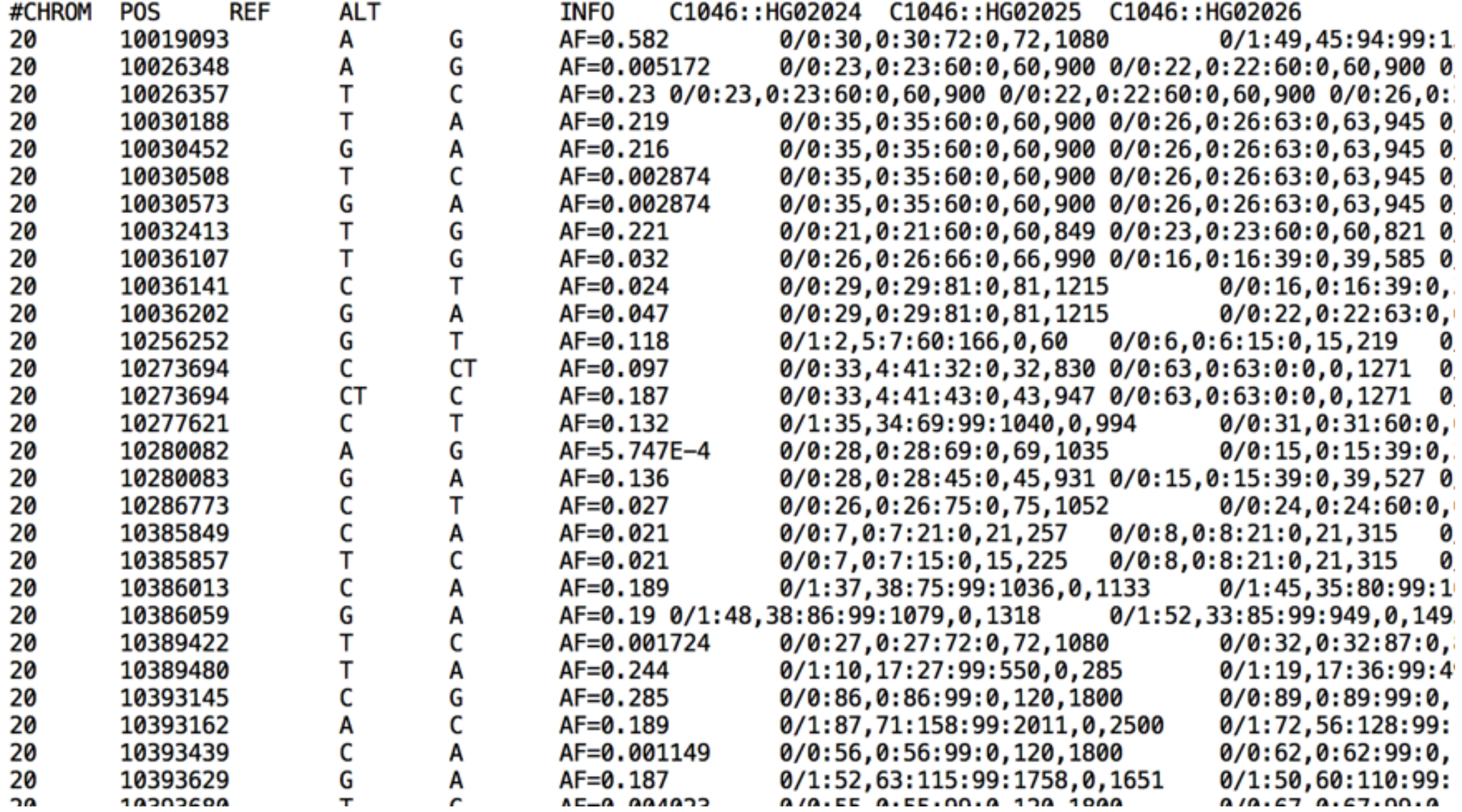

#### From VCF ...

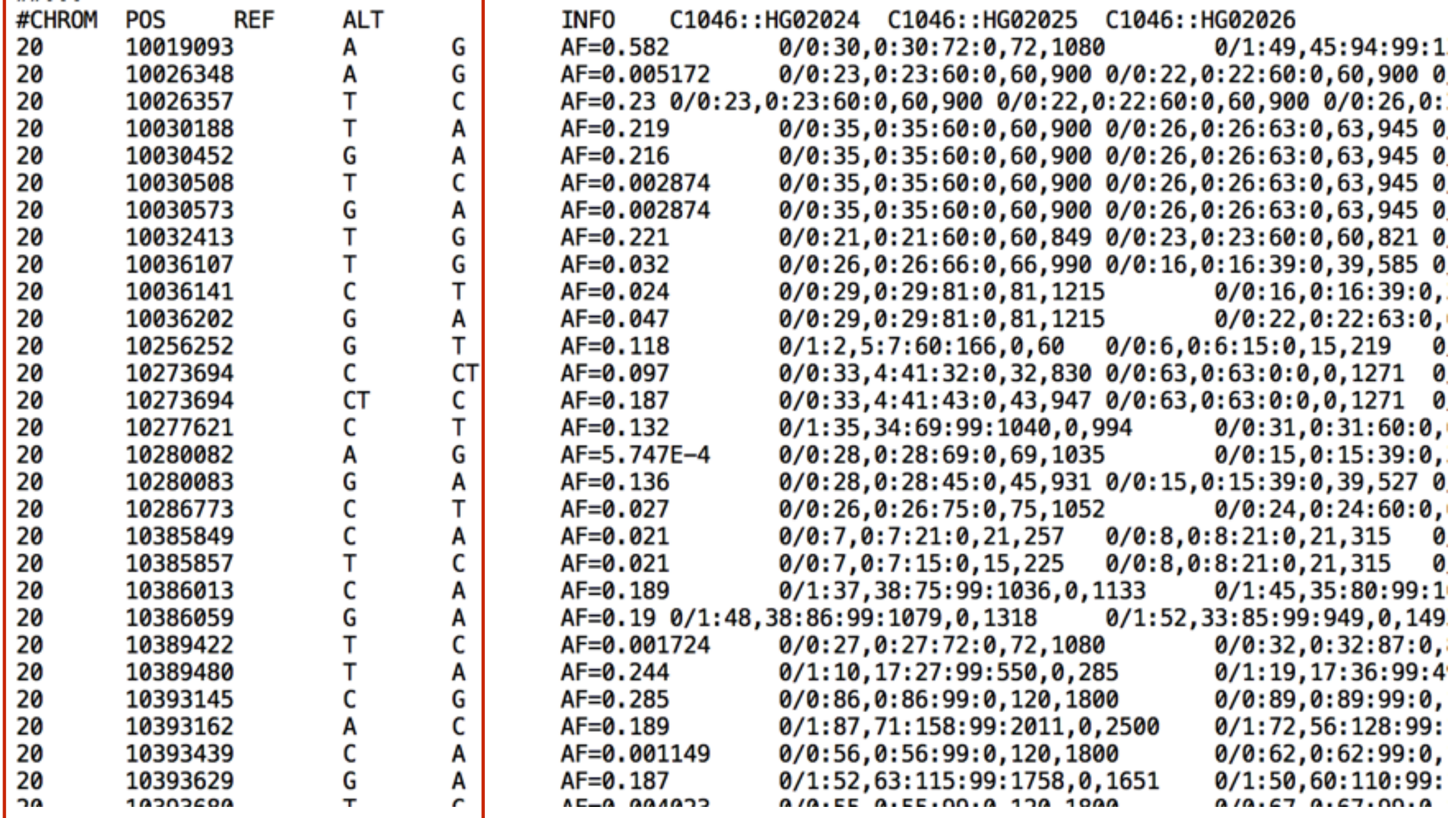

#### From VCF ...

 $##...$ 

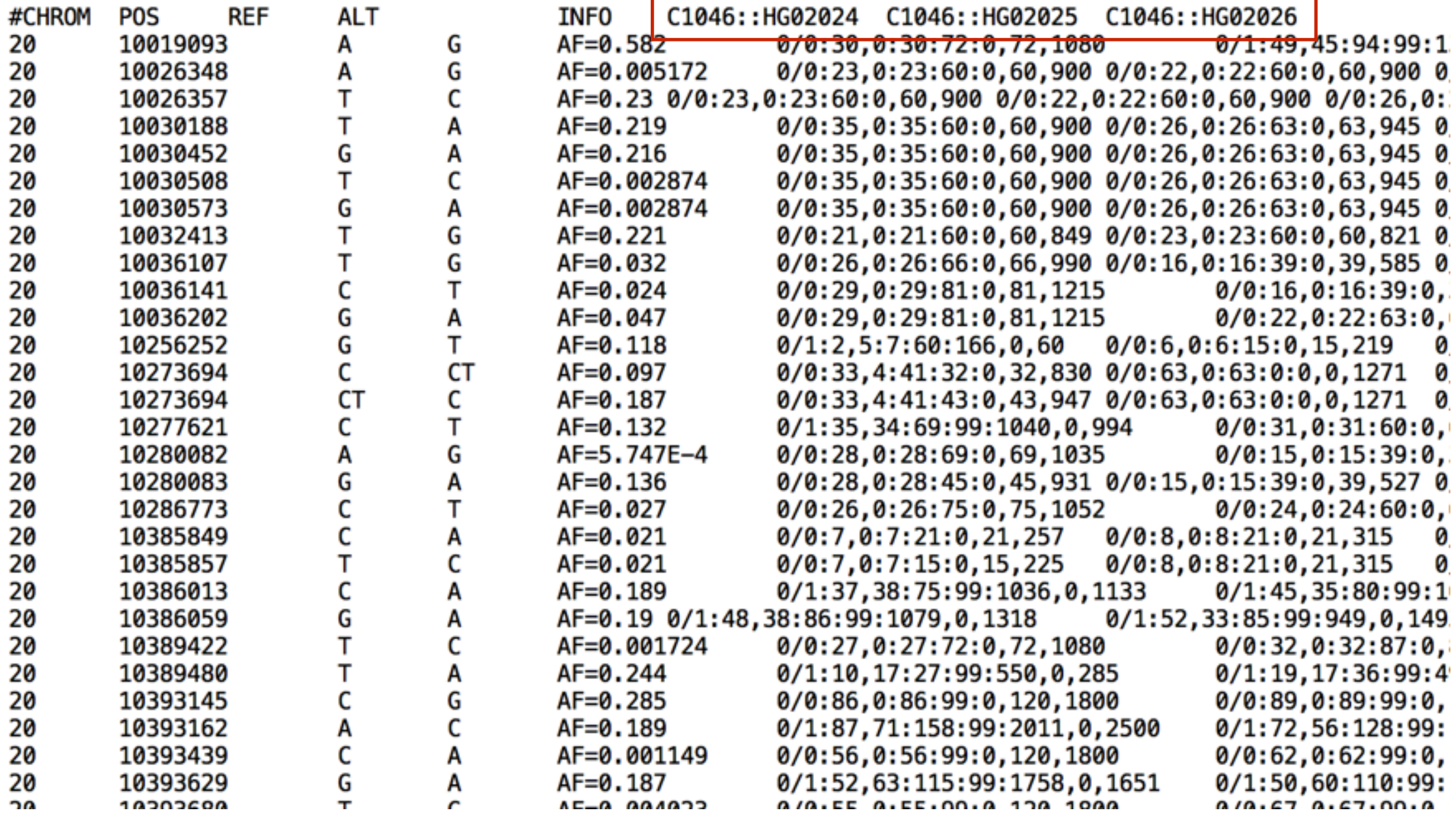

#### From VCF ...

 $##...$ 

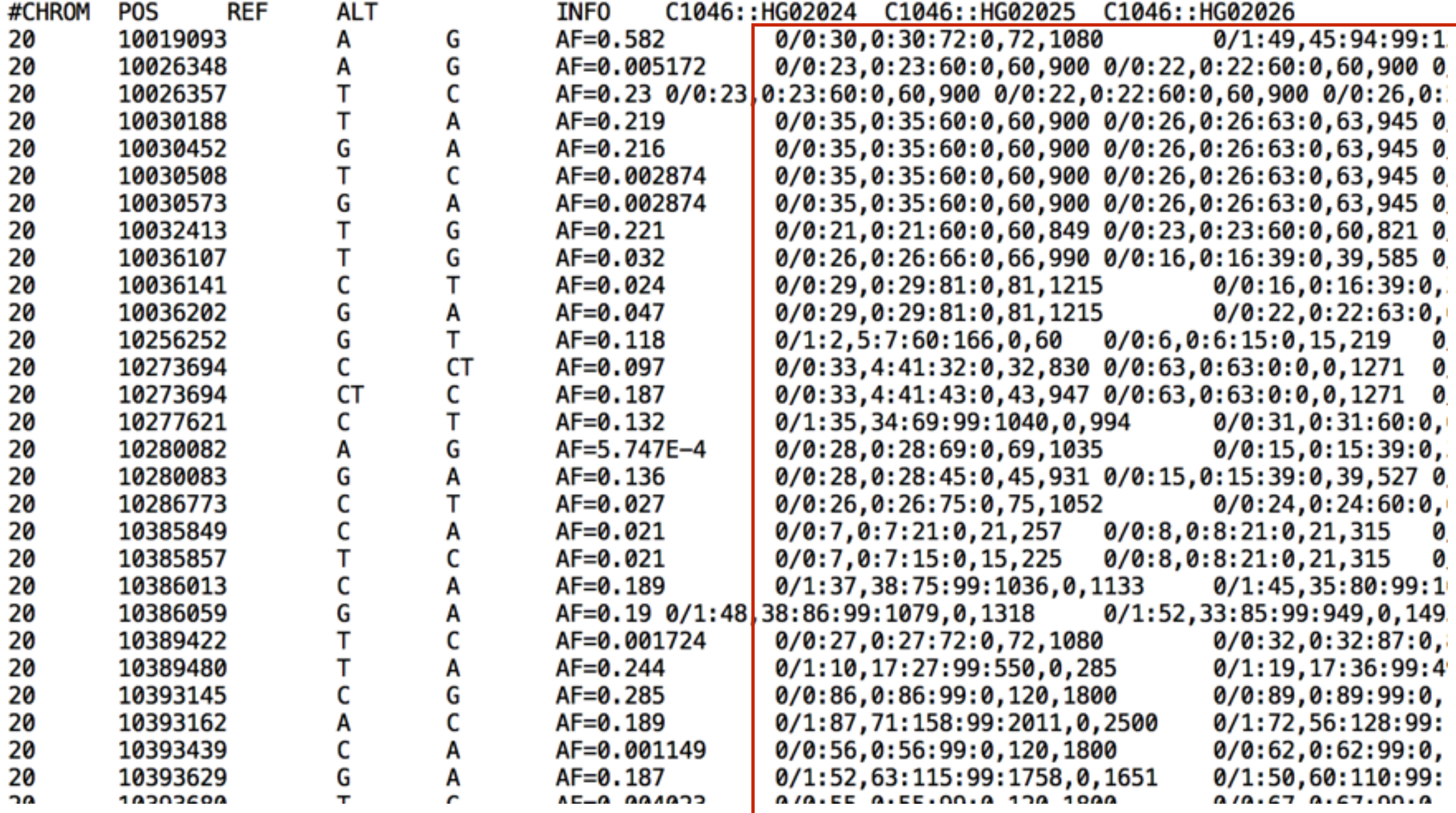

#### From VCF...

 $##...$ #CHROM **POS** 

**CO** 

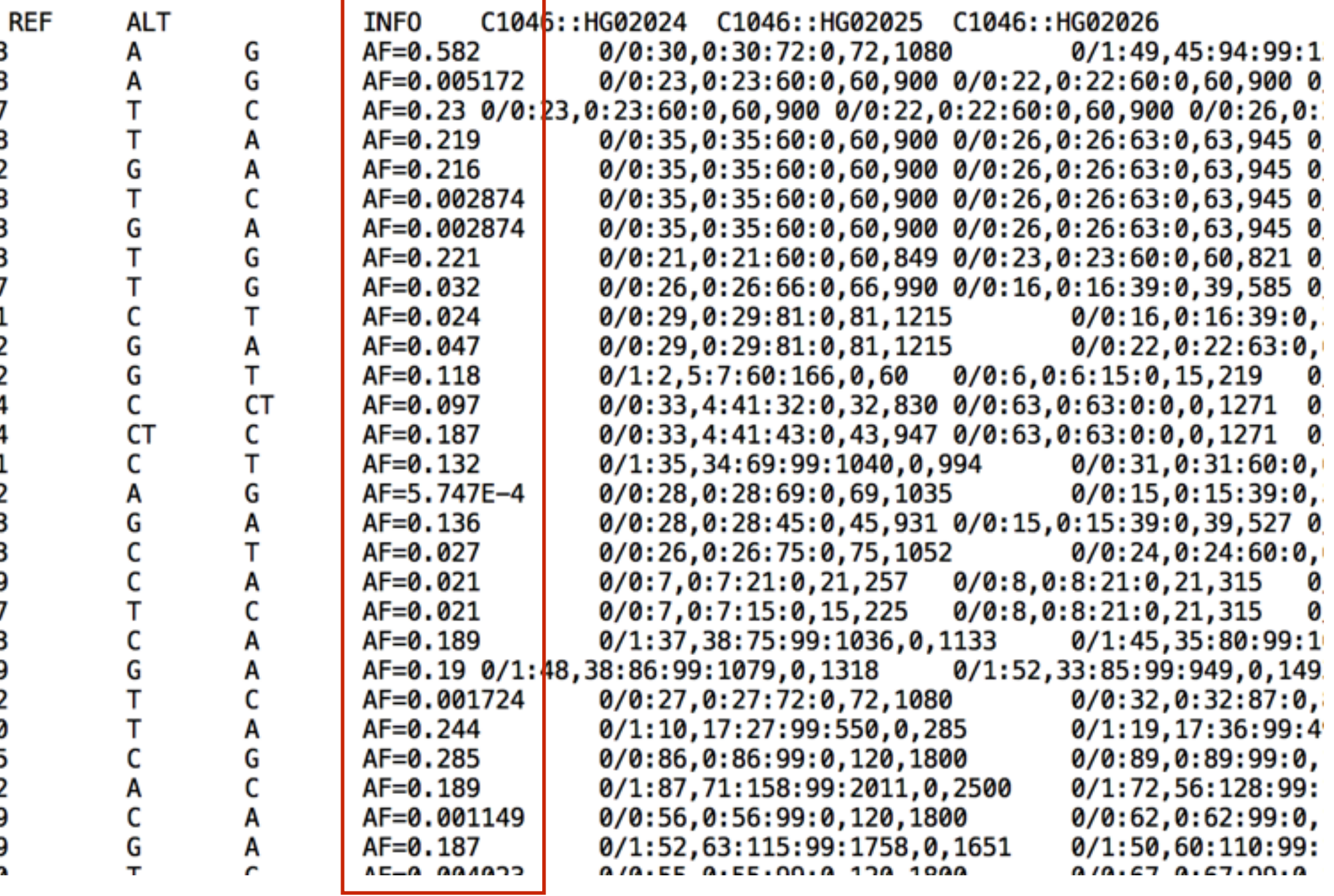

### … To Variant Dataset

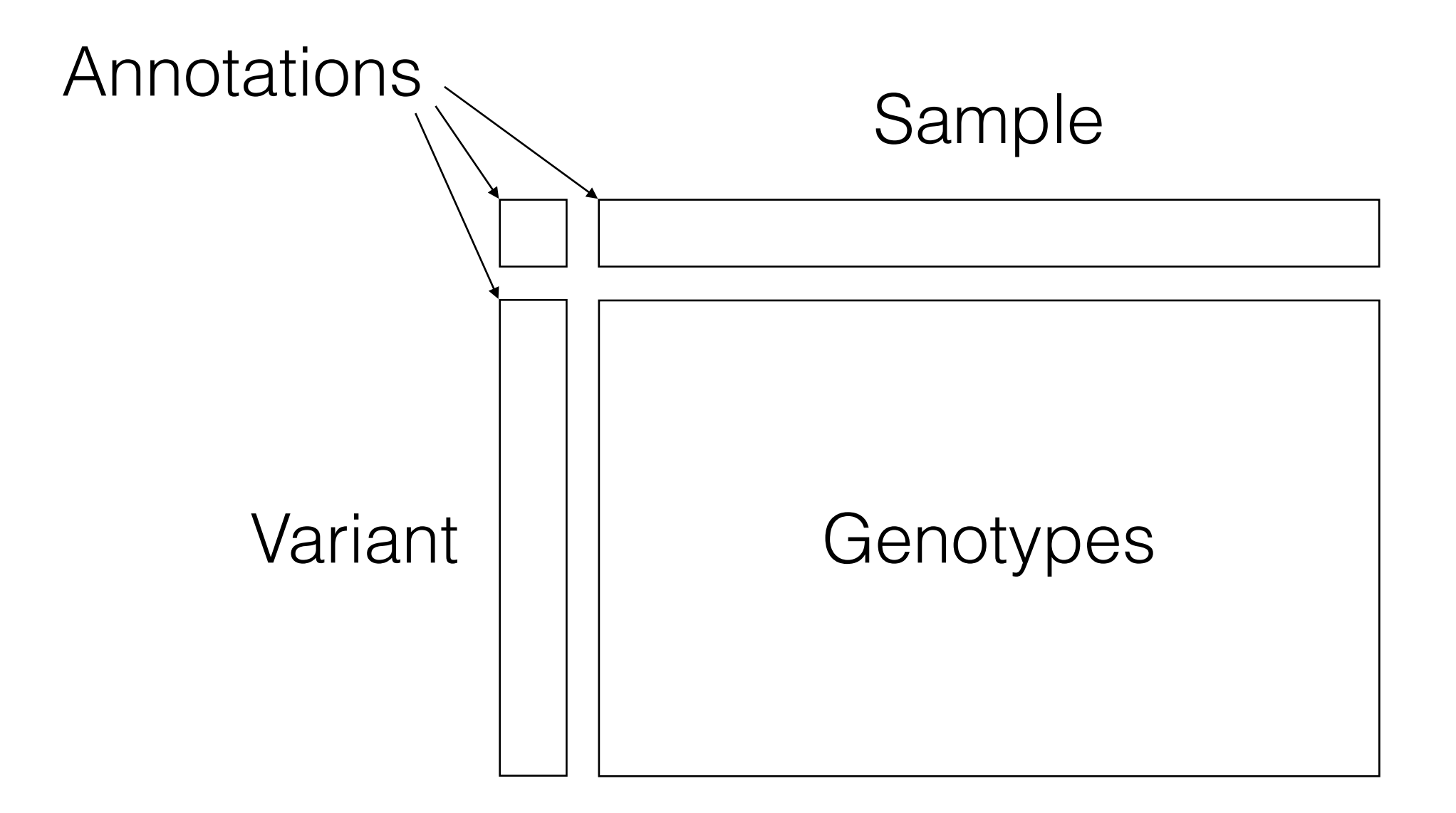

#### ... To Variant Dataset

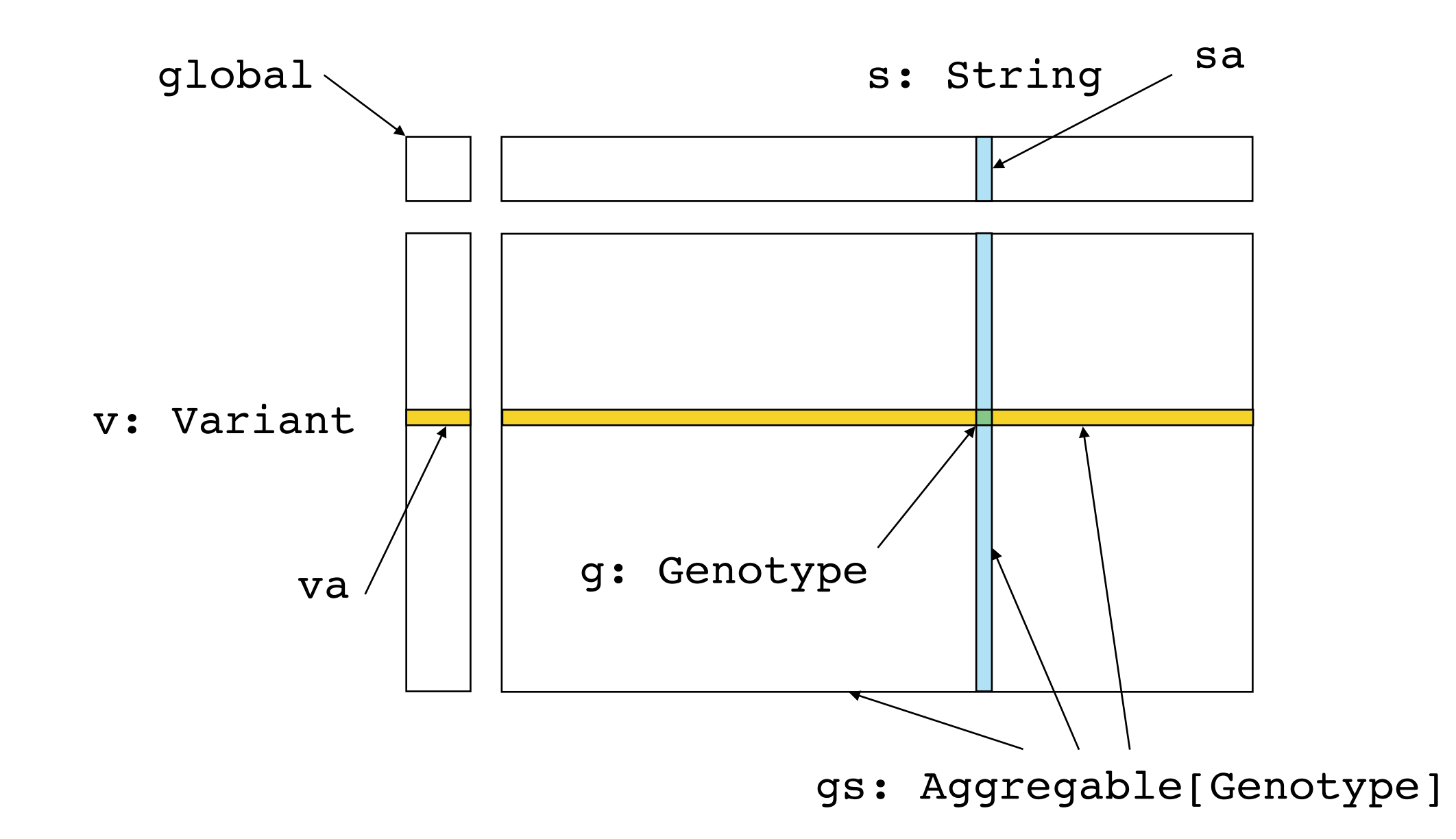

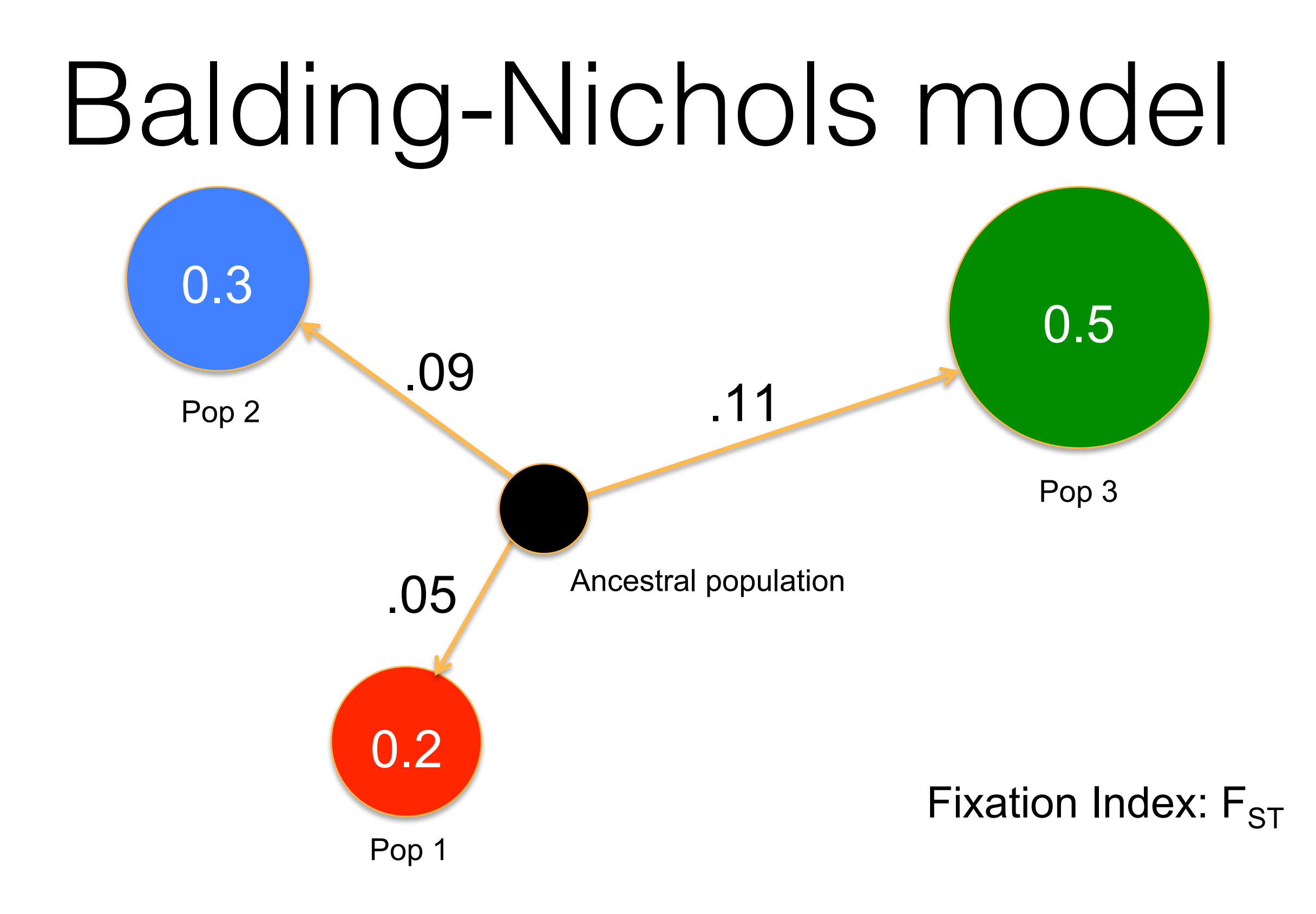

- K populations, N samples, M variants.
- $\bullet$   $\pi$  is the population distribution of samples
- $\bullet$   $P_0$  is ancestral frequency spectrum (uniform distribution from 0.1 to 0.9)

$$
k_n \sim \pi
$$
  
\n
$$
p_{0,m} \sim P_0
$$
  
\n
$$
p_{k,m} | p_{0,m} \sim \text{Beta}(\mu = p_{0,m}, \sigma^2 = F_k p_{0,m} (1 - p_{0,m}))
$$
  
\n
$$
g_{n,m} | k_n, p_{k,m} \sim \text{Binomial}(2, p_{k_n,m}).
$$

## Outline of Hail Practicals

- **1. Importing, schemas, simulated data**
- 2. The Hail expression language
- 3. Annotation, query and plotting
- 4. Aggregables: working with massive data
- 5. Understanding GQ and DP in sequence data
- 6. Unmasking ancestry
- 7. Basic association analysis

#### Practical 1: What did we learn?

- Hail has its own file format, VDS. Why?
- VariantDatasets have three schemas. What are they?
- You can simulate genotypes and phenotypes in Hail.

## Simulating data

```
In [22]: (hc.balding nichols model(3, 2000, 2000,
                                  pop dist = [0.2, 0.3, 0.5],
                                  fst = [.07, .11, .13]).annotate_samples_expr(['sa.cov1 = rnorm(0, 1)',
                                  'sa.cov2 = rnorm(0, 1)']
         .annotate_samples_expr(
                'sa.pheno = rnorm(1, 1) + 2 * sa.cov1 - sa.cov2 + .1 * sa.pop')
         .write('synth.vds', overwrite=True))
        synth vds = hc.read('synth.vds')
```
- Used all over! filtering, export, annotating, calculating, covariates, …
- Syntax a mishmash styles. We apologize in advance.
- Built-in support for missing values: NA.
- Expression language. No user-defined functions, no loops.
- Typed language. All **expressions** are statically typed.
- Functional. Modifying makes a copy.

# Hail Types

**Primitive** Boolean Int Long Float Double **String** 

**Compound** Array[T] Set[T] Dict<sup>[K, V]</sup> Struct { f1: T1, f2: T2, … } Aggregable[T]\*

**Genetic**

Locus AltAlllele Variant Interval IntervalList **Genotype** 

\*This is the other most confusing part.

- Don't confuse the Hail expression language with Python!
- Hail expressions are written as **strings** in Python and passed to Hail python functions.

- To evaluate a Python expression, you enter it in the Python interpreter: In [5]: 1 + 1 Out[5]: 2
- To evaluate a Hail expression, you pass it as a string in Python to hc.eval expr typed: In  $[6]$ : hc.eval expr typed('1 + 1') Out[6]: (2, Int)

- To evaluate a Hail expression, you pass it as a string in Python to hc.eval expr typed: In  $[6]$ : hc.eval expr typed('1 + 1') Out[6]: (2, Int)
- What is the return value?

- $[1, 5, 10]$ .filter(x =>  $x < 10$ )
- The => syntax describes a unnamed function.  $x$ refers to the elements of the array.

# Outline of Hail Practicals

1. Importing, schemas, simulated data

#### **2. The Hail expression language**

- 3. Annotation, query and plotting
- 4. Aggregables: working with massive data
- 5. Understanding GQ and DP in sequence data
- 6. Unmasking ancestry
- 7. Basic association analysis

#### Practical 2: What did we learn?

- Hail expression syntax is weird an annoying.
- Hail naturally handles missing values like R.
- You can transform Arrays with functional operators map, filter
- You can reduce Arrays with operators like max and mean.
- Hail supports structs. You had already seen this before. Where?

# Aggregables

- Is that even a word?
- This is the hardest part of Hail. Once you get this, you're golden.
- How do you manipulate datasets that are bigger than one computer?
- How do you understand, say, the distribution of DP in a dataset with 100T genotypes?

# Aggregables

- Aggregable[T] is an unordered, distributed collection of T.
- Aggregable [Int] is an distributed collection of Ints.
- The interface for Aggregable is modeled Array

# Aggregables

- gs: Aggregable[Genotype]
- gs.map(g => g.dp) is an Aggregable[Int]
- gs.filter(g  $\Rightarrow$  g.gq  $>$  20) is a (smaller) Aggregable[Genotype]
- gs.map(g => g.dp).max() is an Int
- Reduction perations like max are called **aggregators**. Arrays and Aggregables support a slightly different set of reduction operators.

# Aggregable Context

• Aggregables have **contexts**. This is the second way the differ from  $\texttt{Arrays}.$ 

#### VariantDataset

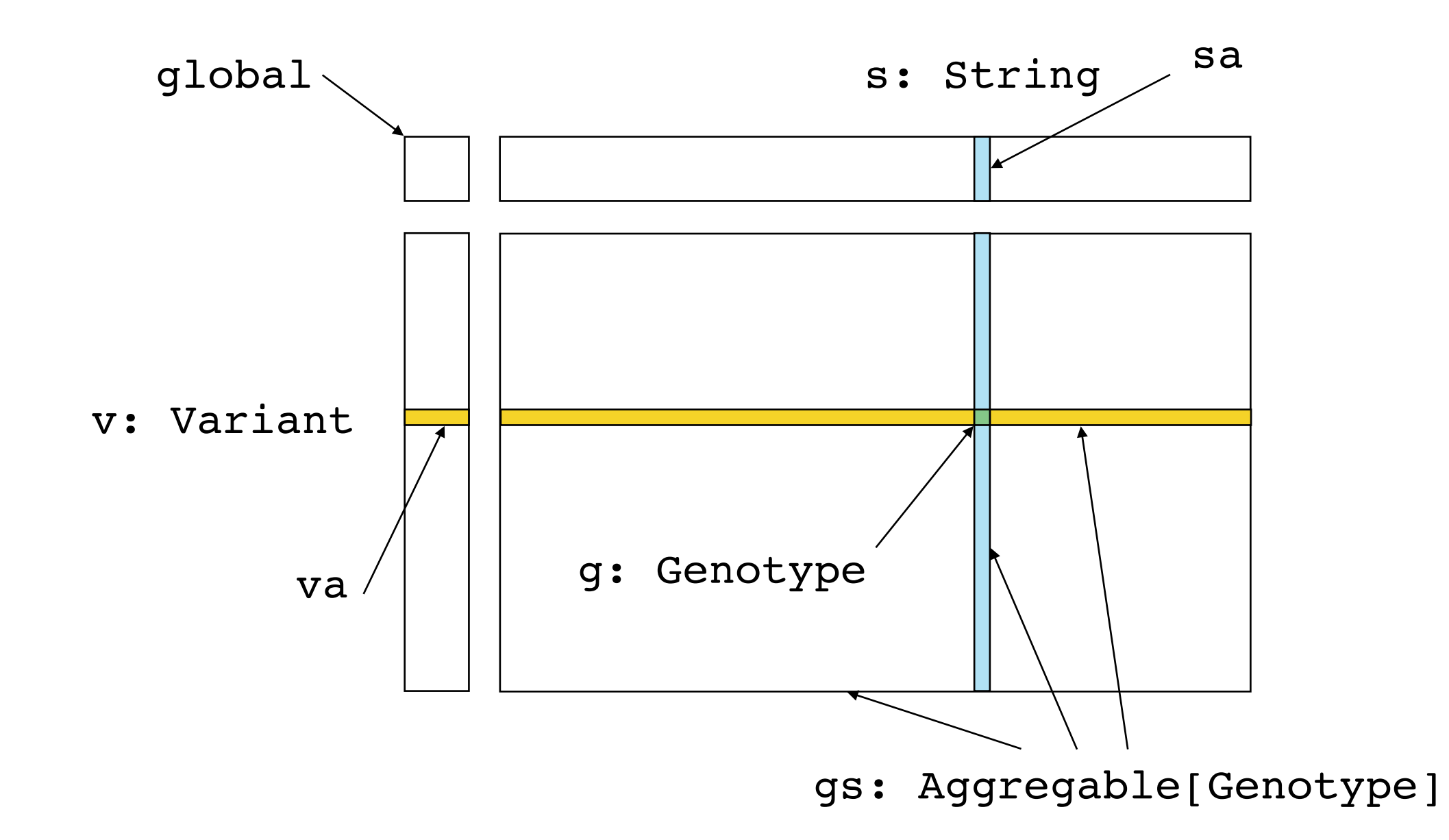

# Aggregable Context

- Aggregables have **contexts**. This is the second way the differ from Arrays.
- map, filter manipulate aggregable elements, **not** context.

```
• Examples:
gs.map(g => va.callRate)…
(gs.macpg = > g.dp).filter(dp => q.qq > 20)...)
```
• Aggregable context documented with the aggregagable. They can all be figured out from the previous diagram.

# Genotype Context

- global
- g: Genotype
- v: Variant
- s: Sample
- va
- sa

## Variant Context

- global
- v: Variant
- va
- gs: Aggregable[Genotype]

# Outline of Hail Practicals

- 1. Importing, schemas, simulated data
- 2. The Hail expression language
- 3. Annotation, query and plotting

#### **4. Aggregables: working with massive data**

- 5. Understanding GQ and DP in sequence data
- 6. Unmasking ancestry
- 7. Basic association analysis

#### Practical 4: What did we learn?

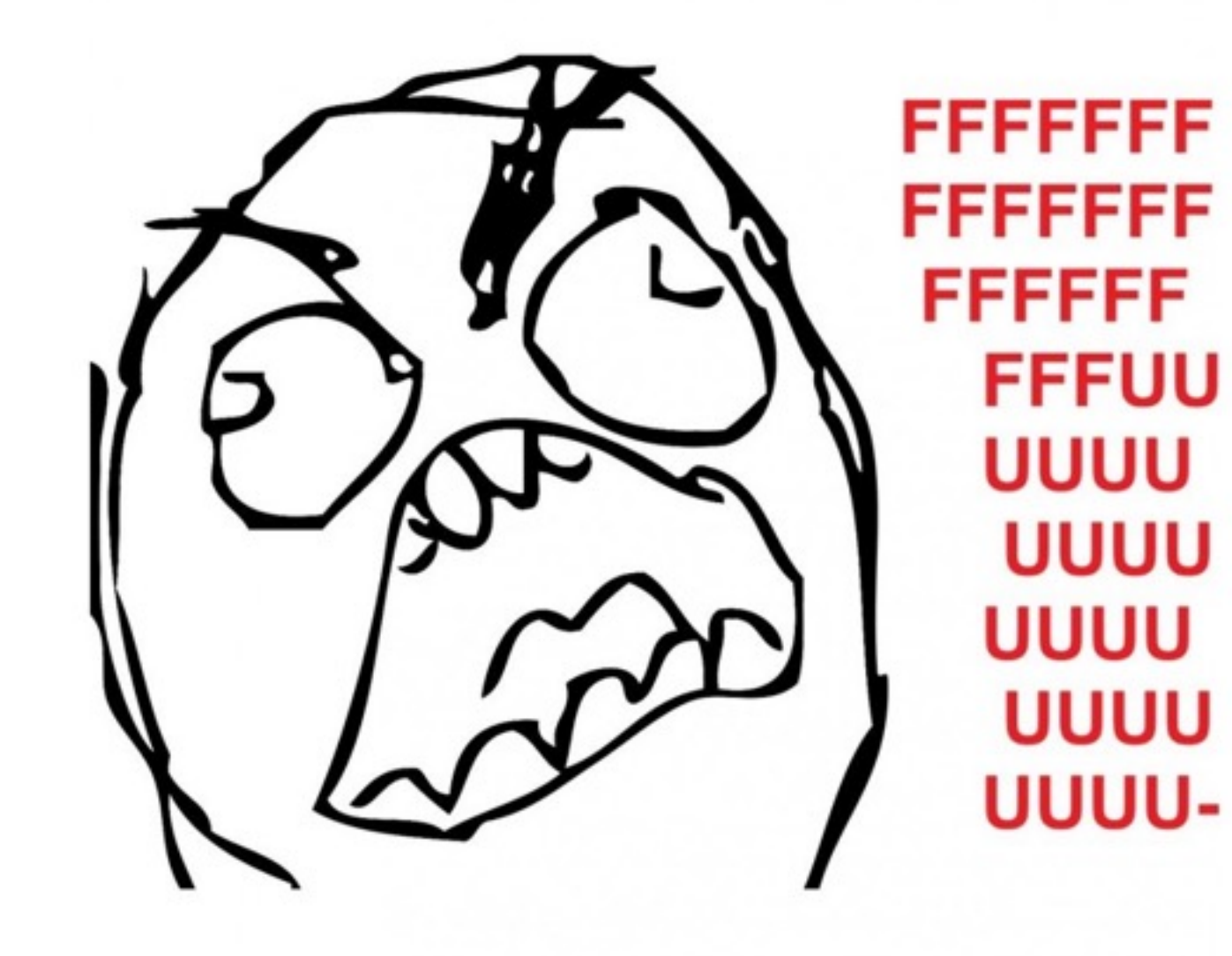
## Practical 4: What did we learn?

- Aggregables are a convenient and elegant way to manipulate large, distributed data objects.
- Aggregables can be manipulated similarly to arrays.
- Aggregables carry a natural context that is not changed by map and filter.

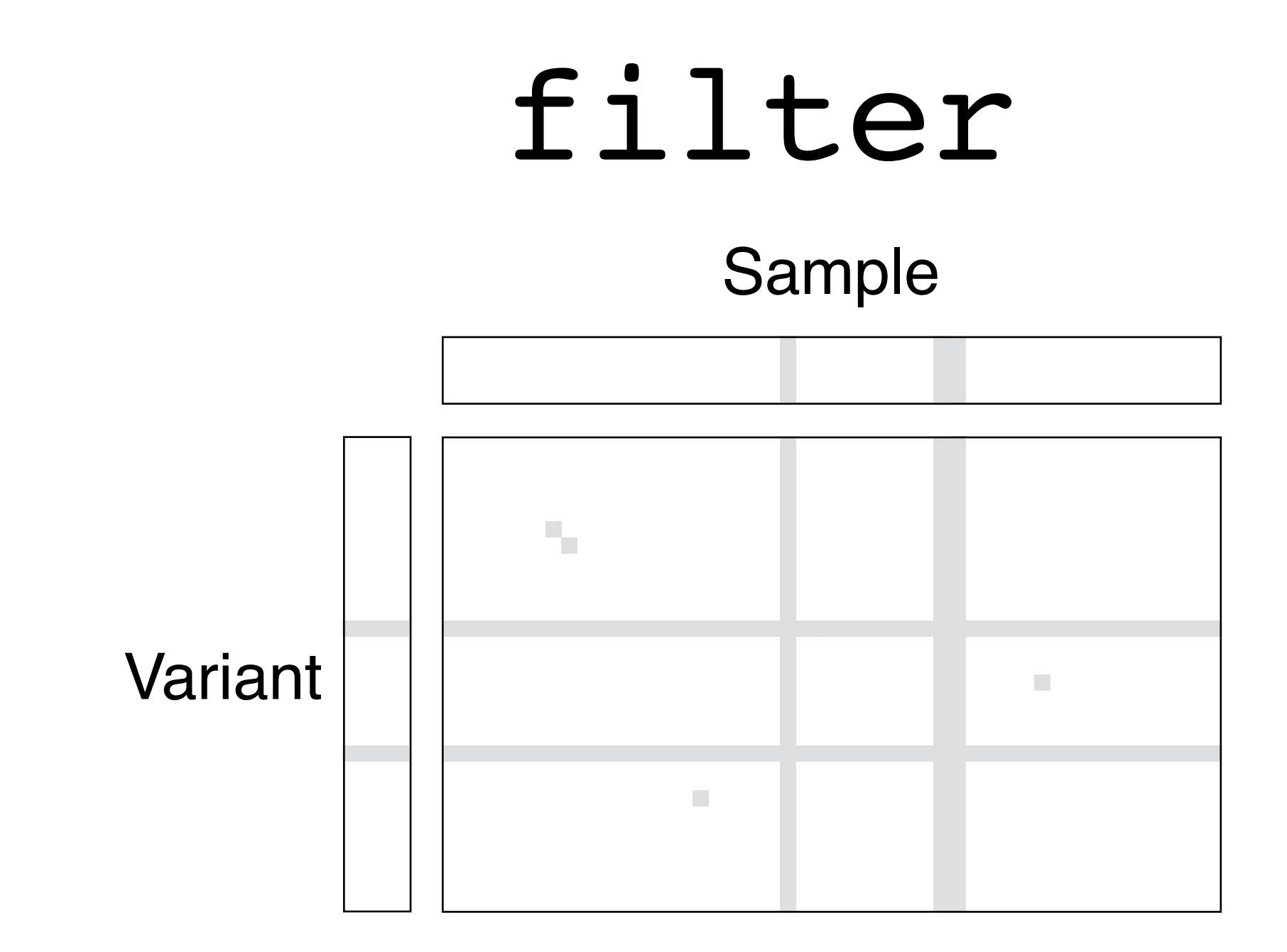

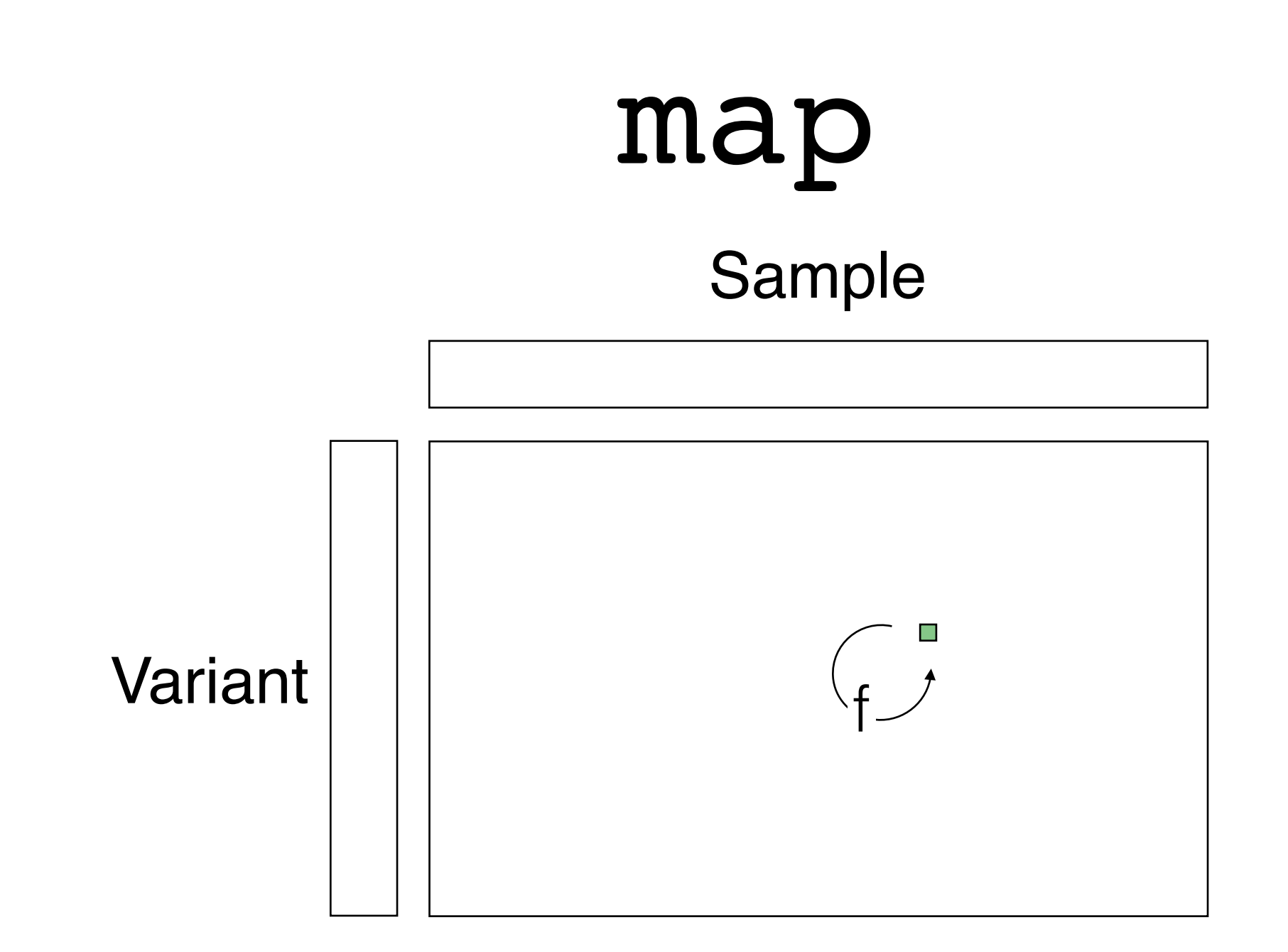

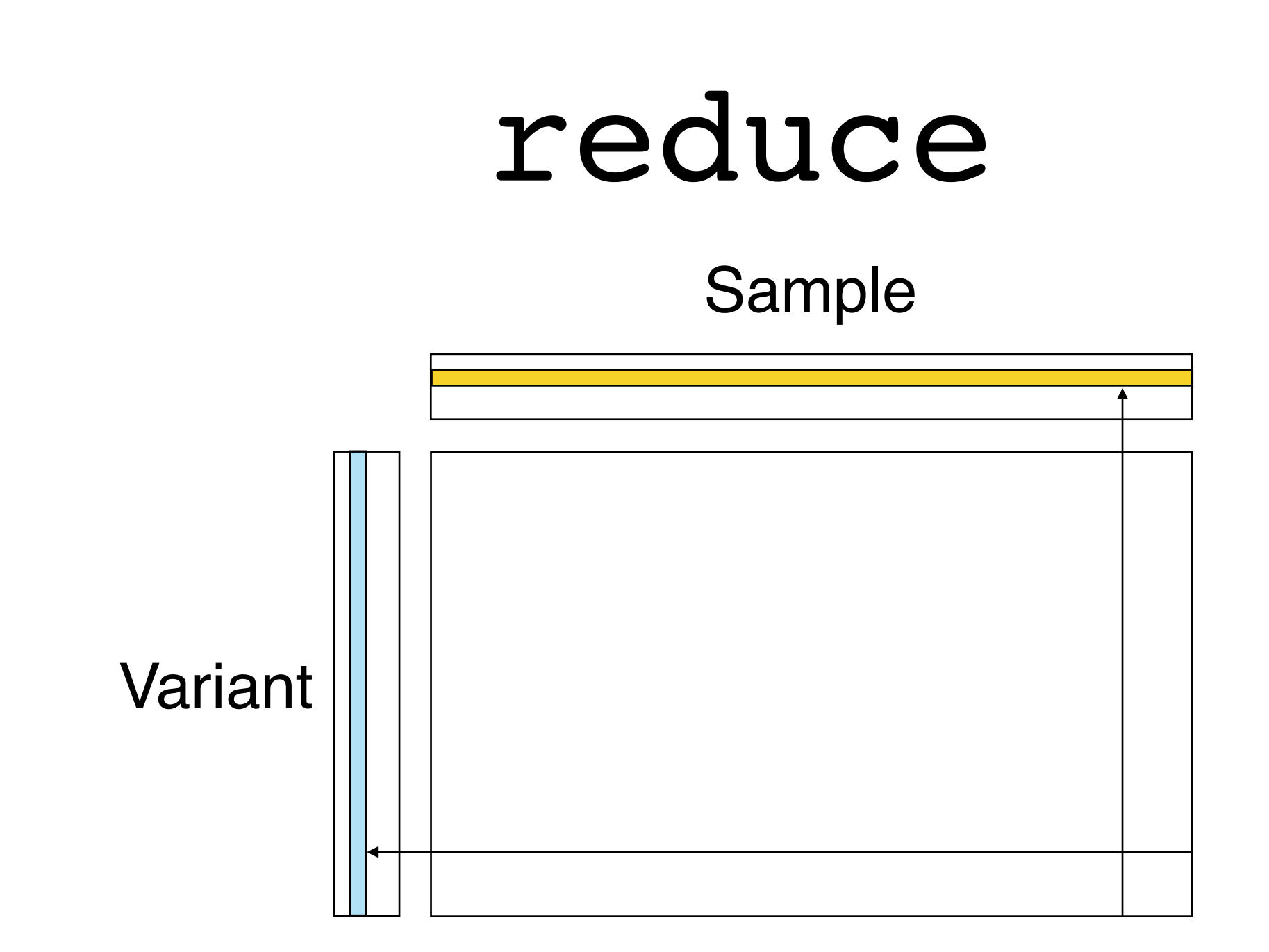

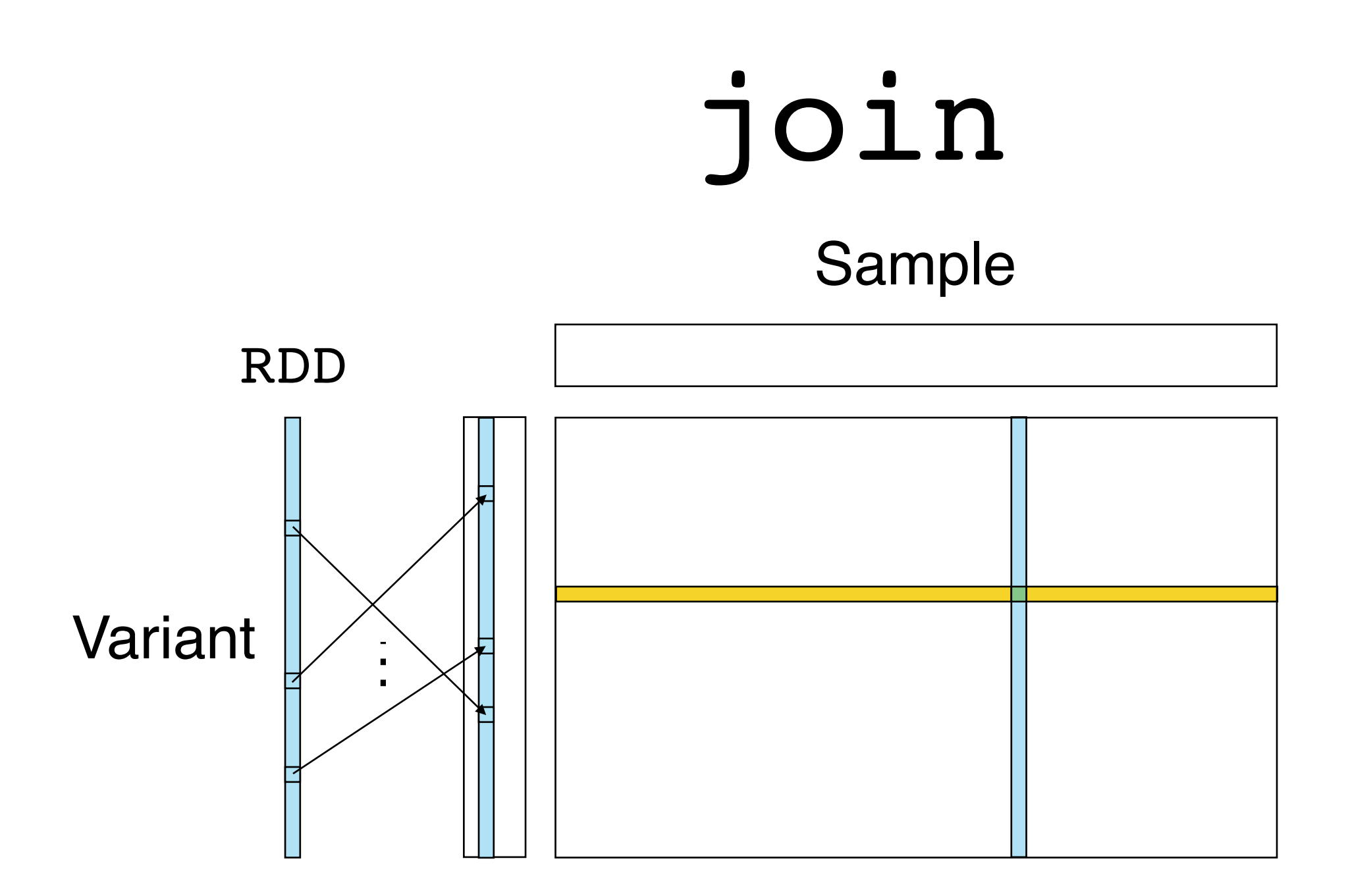